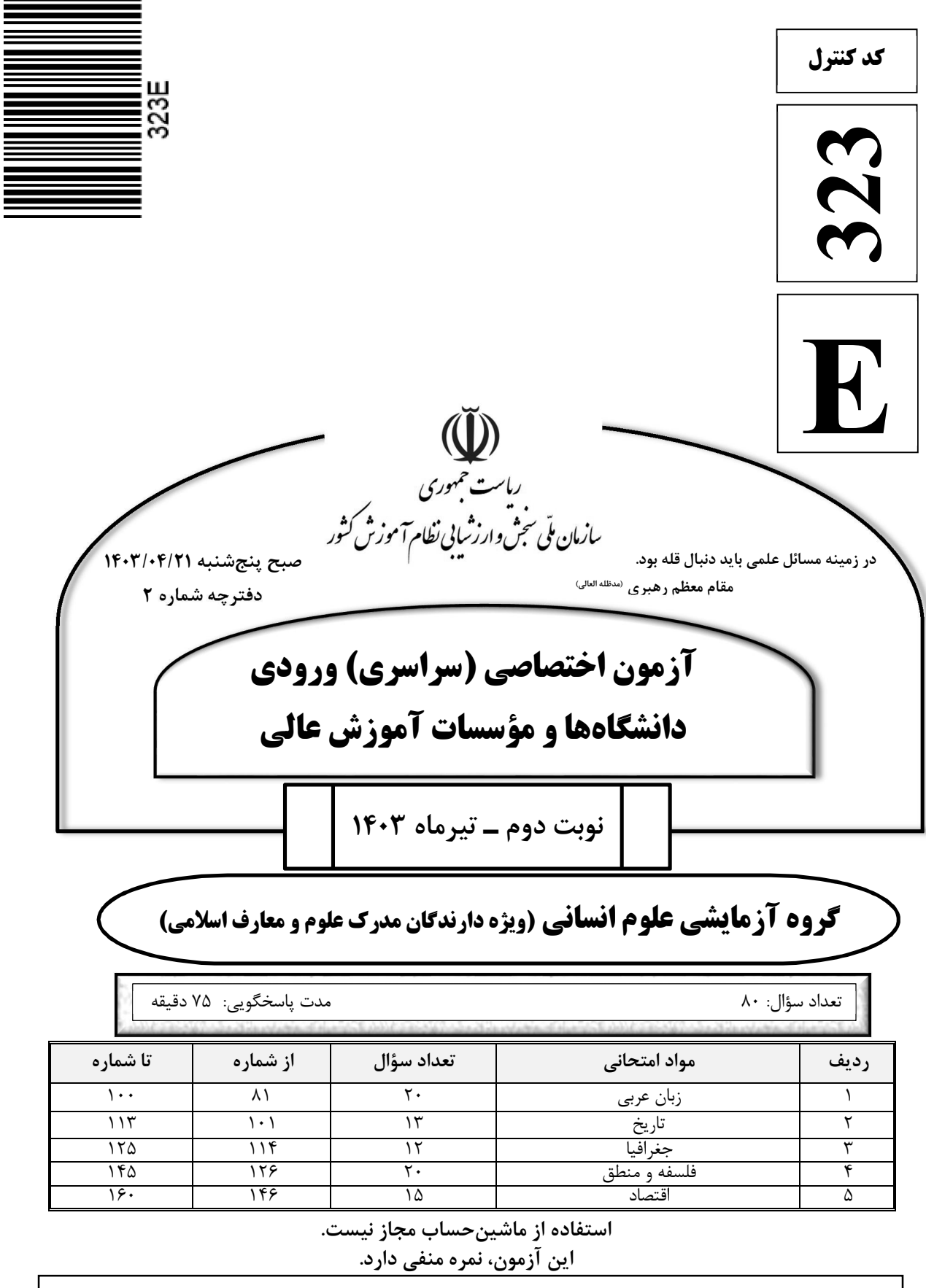

حق چاپ، تکثیر و انتشار سؤالات به هر روش ( الکترونیکی و ...) پس از برگزاری ازمون، برای تمامی تخلفی به از مقابی باش و استخلفین برابر مقررات رفتار میشود.

\* داوطلب گرامی، عدم درج مشخصات و امضا در مندرجات جدول زیر، بهمنزلهٔ عدم حضور شما در جلسهٔ آزمون است.

اينجانب ................................. با شمارة داوطلبي ................................. با آگاهي كامل، يكسان بودن شمارة صندلي خود را با شمارهٔ داوطلبی مندرج در بالای کارت ورود به جلسه، بالای پاسخنامه و دفترچهٔ سؤالات، نوع و کد کنترل درج شده بر روي دفترچهٔ سؤالات تأييد مي،نمايم.

امضا:

■ ■ عيّن الأنسب للجواب عن الترجمة أو المفهوم مِن أو إلى العربية (٨١ - ٨٩)

٨١ – ۞ و نادَى فرعونُ في قومه قال يا قوم أليس لي مُلكُ مصرَ ﴾: ١) فرعون در میان مردم خود ندا داد که ای قوم آیا سلطنت مصر به غیر من تعلُّق دارد! ٢) ندای فرعون در میان قوم خود این بود که ای مردم آیا سلطنت مصر به من تعلّق ندارد! ٣) فرعون در ميان قوم خود ندا در داد و گفت اي قوم من آيا فرمانروائي مصر از آن من نيست! ٤) ندائي كه فرعون به قوم خود داد چنين بود كه اي مردم آيا فرمانروائي مصر متعلق به كسي غير من است! ٨٢ – « إنّ حياة المرءِ قد انطَوت بالصعوبات و لكنّه لايُدرك أنّ داءَه و دواءَه كليهما في نفسه، فعليه أن يَعرف نفسه **قبل کلّ شيءِ »:** زندگي انسان ...... ۱) در سختیها تنیده شده است درحالیکه او درد و درمانش را درک نمی کند، و نمیداند که هر دو آنها در درون اوست، پس باید ابتدا نفس خود را بشناسد! ۲) با سختیها پیچیده شده است ولی او درک نمی کند که درد و درمانش هر دو در وجود او است، پس قبل از هر چیز باید خویشتن را بشناسد! ۳) مملوّ از مشکلات است ولی او درد و درمانش را نمیشناسد، اگر میدانست درمییافت که آنها قبل از هر چيز از نفس خود اوست! ٤) پوشیده در مصائب است حال آنکه او درد را و درمان آن را درک نمیکند، پس باید ابتدا وجود خود را درک کند! ٨٣ – « إذا دعوتَ تلاميذَك إلى مُستقبل مُضيىء تَعتقد بـه و هم قبلوه، فجهّزهم بالعلم تَجهيزًا تَسهل لهم صعوباتُه!»: ١) اگر زمانی دانشآموزانت را به آیندهای روشن که آن را قبول هم دارند دعوت کردی، پس آنها را به علمی مجهز کن که سختیهایش را برایشان آسان کند! ۲) وقتیکه شاگردانت آیندهای درخشان را قبول میکنند که تو هم آن را باور داری، باید آنها را به خوبی به علمی مجهّز کنی که سختیها را برایشان آسان گرداند! ۳) اگر شاگردانت به آیندهٔ درخشانی که به آن معتقدی فراخوانده شدند و آنها هم آن را پذیرفتند، باید چنان آماده دانشآموختنشان کنی که سختیها برایشان آسان گردد! ٤) هرگاه دانشآموزانت را به آیندهٔ روشنی که بدان باور داری فراخواندی و آنها آن را پذیرفتند، پس چنان با دانش آمادهشان کن که سختیهایش برایشان آسان شود!

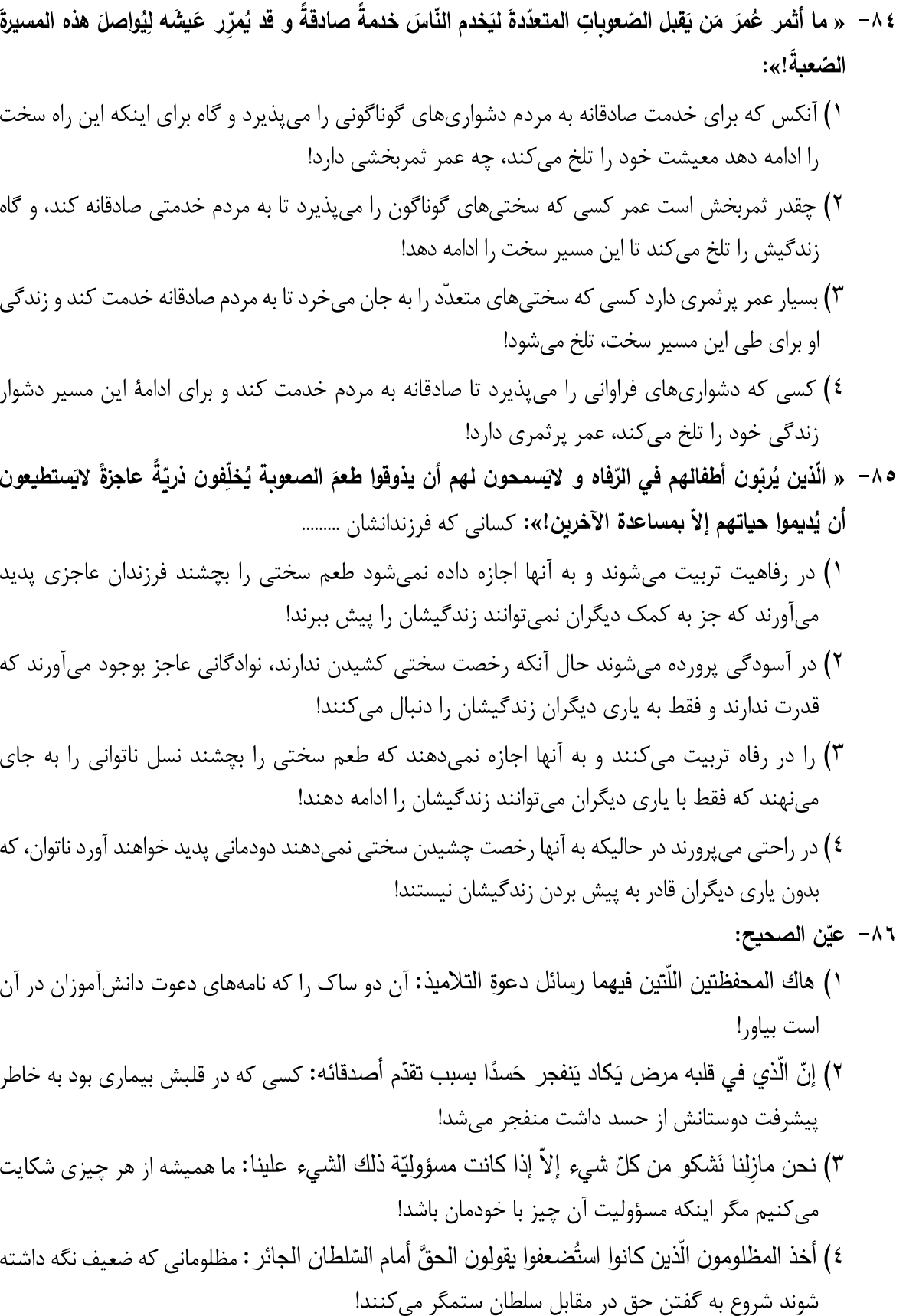

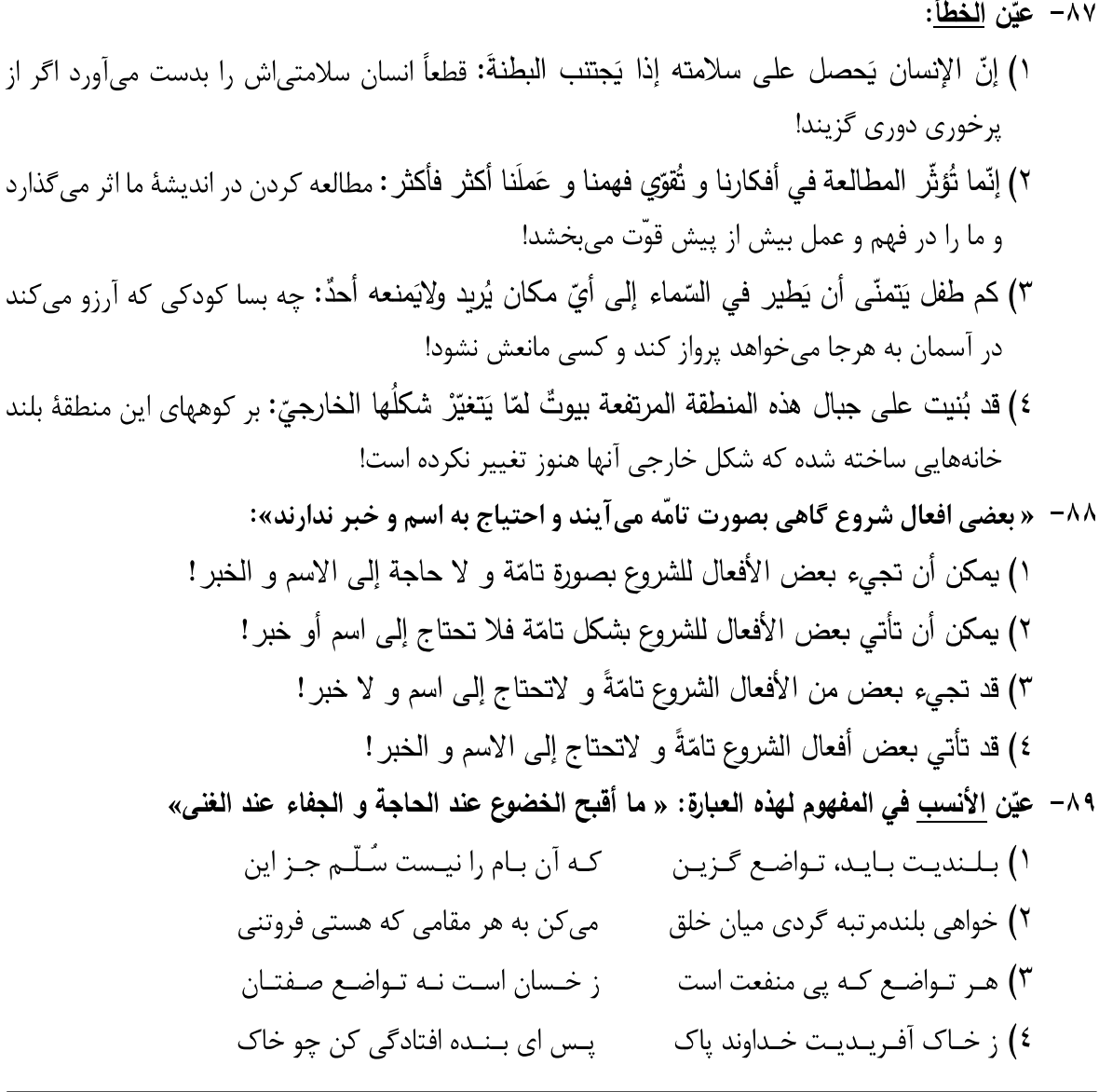

■ ■ اقرأ النِّص التَّالي ثمّ أجب عن الأسئلة (٩٠ ـ ٩٤) بما يناسب النِّص:

التّلميع لغةً هو أن يكون ف*ي* بدن الفَرس أو غيره نقاطٌ <u>تُخالف</u> سائرَ لَونه، و فنّ التّلميع من الفنون المستخدَمة ف*ي* علم البلاغة من الأدبين الفارسي و العربي.

يَعود ظهور المُلمّع الفارسي إلى أواخر القرن الثالث الهجري أي بدايات الشعر الفارسي الدريّ، و يَظهر أنّه وُلد ناضجًا، و لعلّ سبب ذلك يعود إلى أنّ كثيرًا من الشّعراء الفُرس (= الإيرانيون) الأوائل كانوا يَعرفون الشعرَ العربي جيِّدًا، لكنّهم رَغبوا عَنه لظهور مَمالك فارسيّة تَحميهم على النظم بالفارسية. ثمّ بَلغ الملمّعُ قمّته على يد شعراء من الطّراز الأوّل بعد القرن الخامس كالسّنائي و المولوي و سعدي و حافظ. و المولوي كان أكثر إنتاجًا للملمّعات، و من الجدير بالذِّكر أنّ صاحب كتاب «مقامات الحميدي» خَصَّص القسمَ الأوّل من كتابه ببطل ذي لسانين يُخاطب العربَ بالعربيّة نظمًا و نثرًا إلى جانب مخاطبة الفُرس بالفارسية في مجلس واحد!

فالملمّع فنّ رفيع جدًّا في الأدب الفارسي، خلاف الملمّع العربي الّذي تركه الشعراءُ العربُ المشهورون!

صفحه ۵

٩٠ - عيّن الخطأ: ١) ظهرت الملمّعات في الأدب الفارسي متأخّرة جدًّا! ٢) كانت الملمّعات عند ظهورها لدى الفرس فنًّا مقبولاً! ٣) من بين الشعراء الفرس أنشد المولويِّ أكثر الملمّعات عددًا! ٤) إنَّ مُلوكِ الفرسِ كانوا يشجِّعون شعراءِهم لإنشاد الشعر بالفارسية! ٩١- عيّن ما يصحّ عن التّلميع: ١) يُعتبر إنشادُ الشَّعرِ بالعربية دونِ الفارسية تلميعًا! ٢) كان التلميعُ من الفنون الزاهرة عند كبار أدباء العربية! ٣) التلميع في اللغة هو وجودُ نقاط مخطّطة في بدن الحيوان! ٤) التلميع في الأدب أن يُنشد الشّاعرُ بلغتين اثنتين في شعر واحد! ٩٢– عيّن الصحيح: ١) إنّ ظهور الشعر الفارسي الدريّ سبّب إيجادَ فنّ التلميع! ٢) ظهر فنُّ التلميع في الأدب الفارسي بداية القرن الثاني الهجري! ٣) كان الشعراءُ الذين أنشدوا الشعر بعد القرن الخامس أحسن إنتاجًا للملمّعات! ٤) لم يكن الأدباءُ الفرس الأوائل يقبلون على إنشاد الملمّعات في الشّعر الفارسي! ■ عيّن <u>الخطأ</u> في الإعراب و التحليل الصرفي (٩٢ و ٩٤) ٩٣ – « تُخالف ـ المستخدمة ـ الملمَّع ـ وُلد»:

١) تخالف: فعل مضارع ـ للمؤنث الغائبة ـ مزيد ثلاثي بزيادة حرف واحد (من باب مفاعلة) ـ صحيح و سالم ـ متعدٍّ ـ مبني للمعلوم / فعل و مع فاعله جملةٌ فعلية ٢) المستخدَمة: اسم ـ مفرد مؤنث ـ اسم فاعل (مصدره: استخدام) ـ معرّف بأل ـ معرب ـ منصرف / صفة أو نعت و مجرور بالتبعية للموصوف «الفنون» ٣) وُلد: فعل ماضٍ ـ للغائب ـ مجرد ثلاثي ـ معتل و مثال ـ متعدٍّ ـ مجهول (= مبني للمجهول) / فعل و مع نائب فاعله جملةٌ فعلية ٤) الملمَّع: اسم ـ مفرد منكر ـ اسم مفعول (من باب نفعيل) ـ معرّف بأل ـ معرب ـ منصرف / مضاف|ليه و مجرور ٤ ٩- « ممالك ـ إنتاجًا ـ خصَّص ـ يُخاطب»: ١) يخاطب: فعل مضارع ـ للغائب ـ مزيد ثلاثي بزيادة حرف واحد (من باب مفاعلة) ـ معتل و أجوف ـ متعدٍّ ـ مبنى للمعلوم / فعل و مع فاعله جملةٌ فعلية ٢) خصّص: فعل ماض ـ للغائب ـ مزيد ثلاثي بزيادة حرف واحد (من باب تفعيل) ـ صحيح و مضاعف ـ متعدِّ ـ مبنى للمعلوم / فعل و مع فاعله جملةٌ فعلية ٣) إنتاجًا: اسم ـ مفرد مذكر ـ مصدر (من باب إفعال) ـ نكرة ـ معرب ـ منصرف / تمييز نسبة و منصوب للمميَّز «أكثر » ٤) ممالك: اسم ـ جمع مكسر (مفرده: مملكة، مؤنث) ـ نكرة ـ معرب ـ غيرمنصرف / مضاف إليه و مجرور

 $323-E$ 

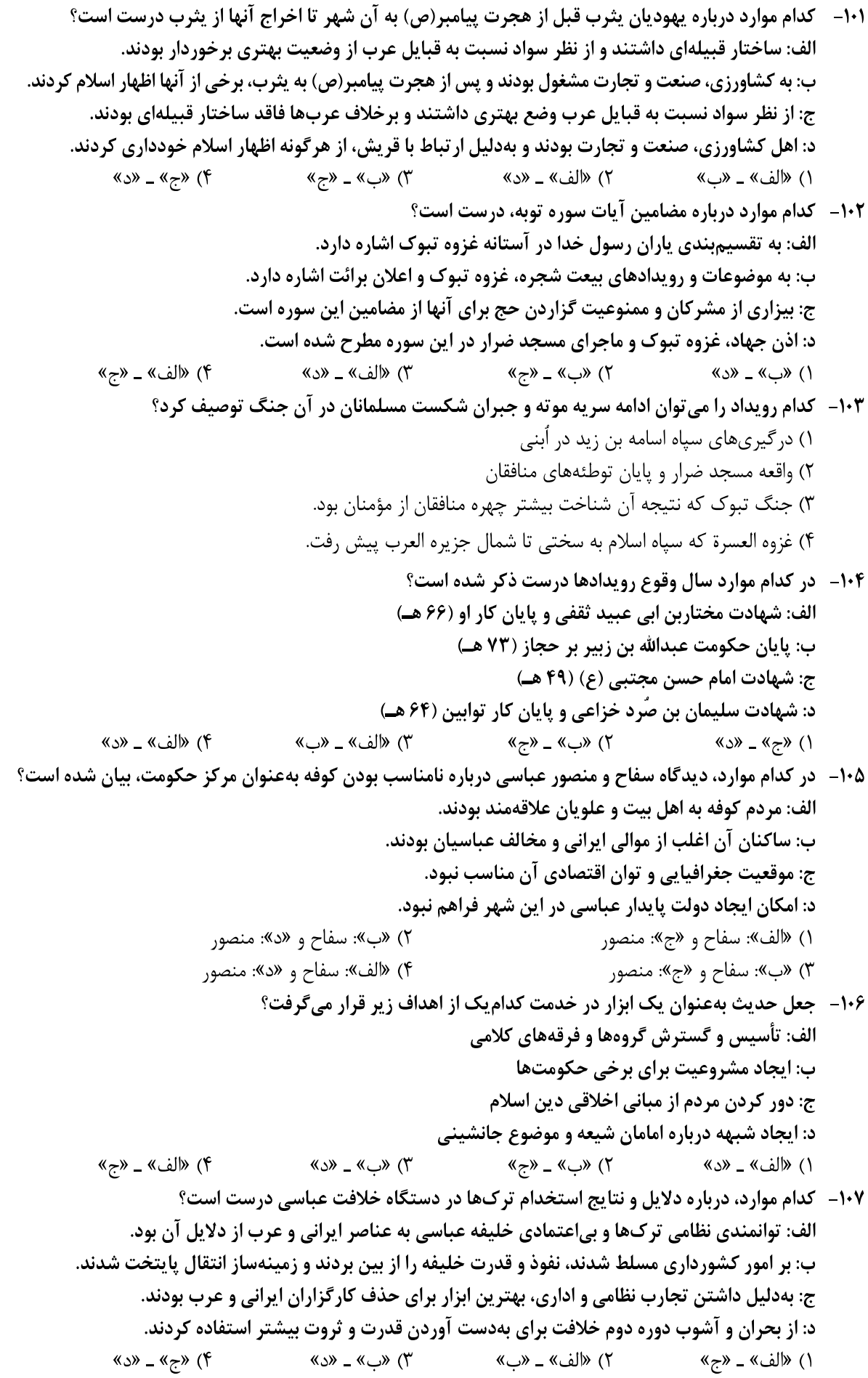

١٠٨ - در كدام مورد وظايف ديوان جُند (جَيش)، بەدرستے بيان شده است؟ ۱) ایفای نقش جاسوسی و امنیتی، جمعآوری اخبار از نقاط مختلف، تهیه آمار کشتهها و زخمیها ۲) تأمین حقوق رزمندگان، تهیه اسلحه، آزادی اسپران، گردآوری اطلاعات از نقاط مختلف ۳) تهیه آمار کشتهها و زخمیها، ارسال اسامی رزمندگان به بیتالمال برای دریافت سهم ۴) تهیه اسلحه مناسب برای رزمندگان، ثبت اسامی آنها، ایفای نقش جاسوسی و امنیتی ۱۰۹ - کدام نکات از سنگنوشتههای دوره هخامنشیان قابل استخراج است؟ الف: ايرانيان به ثبت و ضبط وقايع تاريخي توجه داشتهاند. ب: مبدأ گاهشماری این دوره، به تخت نشستن هر یادشاه بود. ج: ماههای گاهشماری رایج، براساس فرهنگ ایرانی نامگذاری شده بود. د: ماههای گاهشماری رایج، با اسامی فرشتگان نامگذاری شده بود. ۴) «ب» و «د» ۳) «ب» و «ج» ۱۱۰- \_ کدام موارد درباره اسماعیلیه و پیروان آن در تاریخ ایران، درست است؟ الف: در روستاها و قلعههای مستحکم در نواحی دوردست می; پستند و تا موج دوم حمله مغول فعال بودند. ب: مهم ترین گروه مخالف حکومت سلجوقیان بودند و با مبارزات خود در زوال آنها نقش داشتند. ج: در قرن پنجم هجری، بسیاری از علما و مردم ری به بهانهٔ انتساب به این گروه کشته شدند. د: دشمن اصلی غزنویان و سلجوقیان بودند و از دشمنی و درگیری با خلافت عباسی پرهیز میکردند. ۲) «الف» و «د» ۴) «ب» و «ج»  $\langle \langle \rangle \rangle$   $\langle \langle \rangle \rangle$   $\langle \rangle$ ۱) «الف» و «ب» ۱۱۱ - کدام موارد، درباره شهر و شهرنشینی در ایران دوره سلجوقی درست است؟ الف: رشد تجارت به ایجاد راههای جدید و توسعه حملونقل منجر شد. ب: رونق تجارت، رشد شهر و شهرنشینی را در یی داشت. ج: در نتیجه رشد شهرها، فرصت مناسب برای توسعه زبان فارسی فراهم شد. د: رشد شهرنشینی، شکلگیری طبقه جدید بازرگانان شهری را در پی داشت. ۴) «ب» و «د» ۳) «الف» و «د» ۲) «ب» و «ج» ۱) «الف» و «ج» ۱۱۲ - در کدام موارد مشکلات پادشاه هنگام روی کار آمدن، بهترتیب، درست بیان شده است؟ الف: شورشهای داخلی ب: نافرمانی عموها و برادران مدعی سلطنت ج: ادعای افراد منسوب به خاندان صفوی برای تصاحب حکومت د: هرج و مرج و بي ثباتي سياسي ١) «الف»: فتحعلي شاه قاجار \_ «ب»: محمدشاه قاجار \_ «ج»: عادل شاه افشار \_ «د»: شاه عباس اول صفوى ٢) «الف»: آقامحمدخان قاجار \_ «ب»: محمدشاه قاجار \_ «ج»: شاهرخ افشار \_ «د»: شاه تهماسب صفوى ٣) «الف»: شاه تهماسب صفوي ــ «ب»: ناصرالدين شاه قاجار ــ «ج»: شاهرخ افشار ــ «د»: شاه عباس اول صفوي ۴) «الف»: محمد خدابنده صفوي ــ «ب»: ناصرالدين شاه قاجار ــ «ج»: ابراهيم شاه افشار ــ «د»: شاه اسماعيل دوم صفوي ۱۱۳ – کدام موارد، اوضاع سه کشور شوروی، ایتالیا و آلمان و وجوه اشتراک آنها را در فاصله دو جنگ جهانی نشان می دهد؟ الف: تورم ب: بیکاری ج: برنامه صنعتی براساس تولید سلاحهای جنگی (صنایع تسلیحاتی) د: اردوگاههای کار اجباری ۱) «الف» و «ب»: (آلمان و ايتاليا) ــ «ج»: (آلمان و شوروي) ــ «د»: (شوروي) ٢) «لف» و «ب»: (ألمان، ايتاليا و شوروي) ــ «ج» و «د»: (ألمان و شوروي) ٣) «الف»: (ايتاليا) ــ «ب»: (آلمان و ايتاليا) ــ «ج» و «د»: (آلمان و شوروي) ۴) «لف»: (ألمان) ـ «ب» و «ج»: (ألمان، ايتاليا و شوروي) ـ «د»: (شوروي)

۱۱۴ - با توجه به موارد زیر، کدام عبارت با مشخصات منطقهٔ کوهستانی شمال و شمال غرب کشورمان مطابقت دارد؟ «الف: دماوند ب: سهند ج: سبلان د: علم کوه هــ: تخت سليمان» ۱) موارد «ب» و «هـ» در دو منطقه کوهستانی متفاوت قرار دارند و هر دو بر اثر فعالیتهای آتشفشانی شکل گرفتهاند. ۲) موارد «الف» و «ج» در دو منطقه کوهستانی متفاوت قرار دارند و هر دو بر اثر فعالیتهای آتشفشانی شکل گرفتهاند. ۳) در تشکیل موارد «ج» و «د» فعالیتهای آتشفشانی نقش نداشته است و هر دو در یک منطقه کوهستانی قرار دارند. ۴) در تشکیل موارد «الف» و «هـ» فعالیتهای آتشفشانی نقش نداشته است و هر دو در یک منطقه کوهستانی قرار دارند. ۱۱۵ - با توجه به شکل زیر، کدام مورد مطابق با تقسیمات کشوری فعلی در ایران، تدوین شده است؟

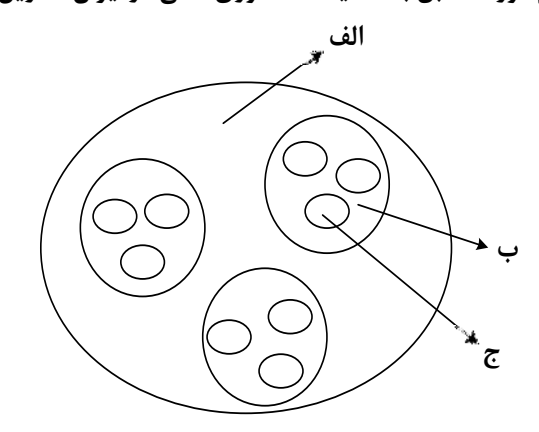

- ۱) اگر «الف» یک استان باشد «ب» و «ج» بهترتیب شهرستان و بخش خواهند بود و توسط فرماندار و بخشدار اداره میشوند. ٢) اگر «الف» یک استان باشد «ب» تابع «ج» و «الف» تابع تشکیلات مرکزی یا پایتخت قرار می گیرد. ۳) درصورتی که «ب» شهرستان باشد، بنابراین «الف» یک استان خواهد بود که تا قبل از انقلاب اسلامی، ۲۴ عدد بود. ۴) درصورتي كه «ب» شهرستان باشد، بنابراين «ج» يک بخش است و کوچک ترين واحد تقسيمات کشوري، محسوب مي شود.
- ۱۱۶-۔ با توجه به عبارات زیر درخصوص «پدیدهٔ شهرنشینی»، موارد .................... بهطور مستقیم منجر به ...................... جمعیت شهر نشین مے شوند.
	- الف: پدیده مهاجرت معکوس بهدلیل گرانی مسکن، آلودگی هوا یا آسیبهای اجتماعی روی میدهد. ب: ممکن است بهدلیل مشکلات اشتغال، روستاها و شهرها به تر تیب مهاجرفرست و مهاجر پذیر شوند. ج: با ورود کشورها به عصر نوسازی شیوهٔ زندگی و فعالیت اقتصادی در روستاها تغییر پیدا کرد. د: بهدلیل افزایش رشد طبیعی جمعیت، برخی روستاها با موافقت وزارت کشور، شهر اعلام شدهاند. ۱) «الف» و «د» همانند «ب» و «ج» ـ کاهش ۲) «ب» و «ج» برخلاف «الف» و «د» ـ كاهش ۴) «ب» و «د» برخلاف «الف» و «ج» ـ افزايش ۳) «الف» و «ج» همانند «ب» و «د» ـ افزايش
- ١١٧- بەطور معمول امكان تبديل كشورهايي كه در منطقهٔ معتدل واقع شدهاند، به قدرتهاي سياسي منطقهاي يا جهاني بیشتر است. در این مناطق .................... .
- ۱) منطقهٔ پرفشار و جبهه قطبی تشکیل میشود و بهدلیل عرض جغرافیایی این نواحی، انرژی دریافتی روزانه، کمتر از مناطق استوایی است
- ۲) جبهه قطبی و منطقهٔ کمفشار تشکیل میشود و بهدلیل عرض جغرافیایی این نواحی، انرژی دریافتی روزانه، بیشتر از مناطق قطبی است
- ۳) هرچه ارتفاع افزایش یابد، بلندی و درجه رشد گیاهان نیز بیشتر خواهد شد، همچنین یک منطقه کمفشار در این مناطق تشکیل می شود
- ۴) هرچه ارتفاع افزایش یابد، بلندی و درجه رشد گیاهان نیز کمتر خواهد شد، همچنین یک منطقه پرفشار در این مناطق تشکیل می شود

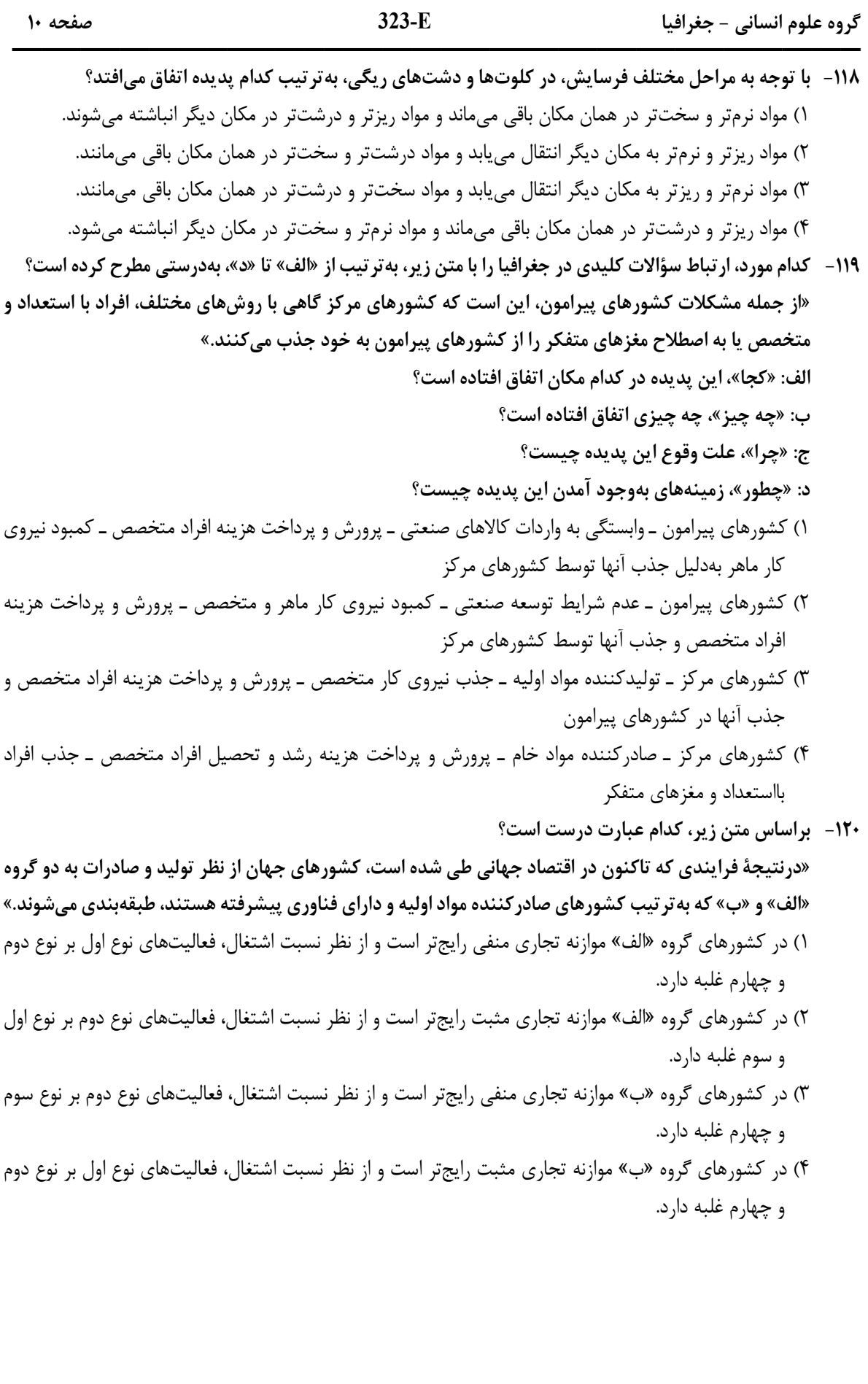

- دارای معادن بسیار برای شکل سیاسی دارای معادن بسیار برای شکل سیاسی صادرات آن توسعه صنايع خود فشرده جمعوجور الف: ج: قرارگیری در قرارگیری در منطقه معتدل رنواحی جنب حارہ همگونی همگونی وسيع با وسیع با بیابانهای فرهنگی بیش فرهنگی کمتر رزمینهای هم<mark>و</mark>ار يهناور دارای معادن بسیار برای دارای معادن بسیار برای شکل سیاسی شکل سیاسی صادرات آن توسعه صنايع چند یار ہ دنبالەدار د: ب: قرارگیری در قرارگیری در رنواحی جنب حارہ منطقه معتدل همگونی همگونی وسيع با وسیع با بیابانهای فرهنگی کمتر فرهنگی بیا رزمین های هموار پهناور ۱) «ب» و «ج» ـ نامناسبترين و مناسبترين ۲) «ب» و «د» ـ مناسبترين و نامناسبترين ۴) «الف» و «ج» ـ نامناسبترين و مناسبترين ۳) «الف» و «د» ـ مناسبترین و نامناسبترین **۱۲۲- با توجه به موارد زیر، کدام مورد درست است**؟ الف: شهر گرایی روندی اقتصادی ــ اجتماعی است که طی آن ارزشها و مظاهر شهری در بین روستانشینان رواج می یابد. ب: نقش و عملکرد اقتصادی برخی از روستاها تغییر کرده و این روستاها نقشهای گردشگری و صنعتی را برعهده گرفتهاند. ۱) «الف» مهمترین ملاک تفاوت شهر و روستا و «ب» متداول ترین ملاک تشخیص شهر و روستا را با تغییراتی اساسی همراه کرده است. ۲) «ب» متداولترین ملاک تشخیص شهر و روستا و «الف» دسترسی به خدمات شهرها را با تغییراتی اساسی همراه کړ ده است. ۳) «الف» وسعت و فضای سکونت در شهرها و «ب» متداولترین ملاک تشخیص شهر و روستا را با تغییرات اساسی همراه کرده است.
- ۱۲۱-٪ با توجه به نقش عوامل جغرافیایی در قدرت ملی، کشورهایی که با مشخصات موارد .................. منطبق باشند، به تر تیب ................... شرایط را از نظر قدرت ملی دارند.

۴) «ب» مهم ترین ملاک تفاوت شهر و روستا و «الف» فرهنگ و مناسبات روستاها را با تغییراتی اساسی همراه کرده است. ۱۲۳- کدام مورد، عبارت زیر را بهدرستی کامل میکند؟

«در روند تولید قطار در حملونقل ریلی، لوکوموتیوهای ................... » ۱) بخاری که نخستین بار در اوایل قرن بیستم در انگلستان ساخته شدند، بهتدریج جایگزین لوکوموتیوهای دیزلی شدند ۲) دیزلی که بهترین نوع لوکوموتیوها از نظر سازگاری با محیط زیست هستند، بهتدریج جایگزین لوکوموتیوهای بخاری شدند ۳) بخاری که نخستین بار در اوایل قرن نوزدهم در انگلستان ساخته شدند، بهتدریج جای خود را به لوکوموتیوهای دیزلی دادند ۴) الکتریکی که بهترین نوع لوکوموتیوها از نظر سازگاری با محیط زیست هستند، بهتدریج جای خود را به لوکوموتیوهای دیزلی دادند

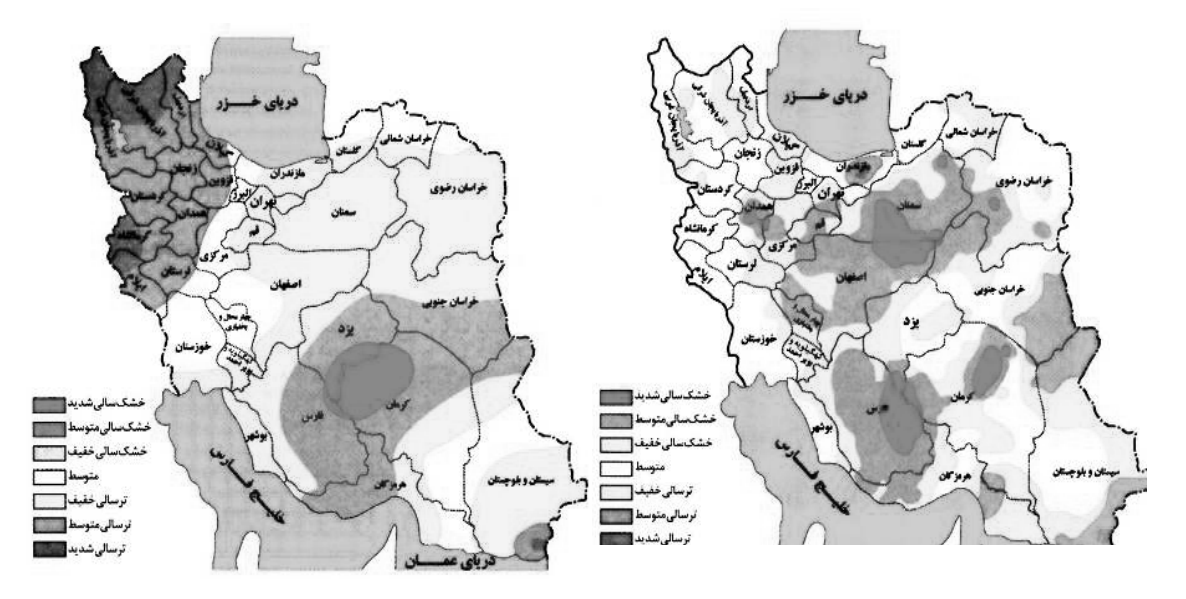

۱۲۴- با بررسی و مقایسه نقشههای وقوع خشکسالی در کشور ما، کدام مورد به مفهوم درستی اشاره دارد؟

۱) مرزهای نواحی تحت َأثیر خشکسالی تغییر میکنند، بنابراین مرزهای سیاسی ــ اداری معمولاً با مرزهای طبیعی منطبق نیستند. ۲) پهنهبندی خشکسالیٍها در این سالِها، نشان میِدهد برای مدیریت آن باید اقداماتی منطبق با یک استان انجام داد. ٣) از آنجاكه قلمرو و وسعت نواحي متفاوت است، مي توان گفت خشكسالي ها فقط در محدودهٔ يک استان فعاليت دارند. ۴) نواحی تحتتأثیر خشکسالیها در طی سالهای مختلف، دارای کانون و مرزهای ثابتی است و بیشترین همگونی را دارد. **۱۲۵ - با توجه به موارد زیر، کدام مورد درست است؟** 

الف: توده هوای مرطوب غربی، رطوبت اقیانوس اطلس را در دوره سرد سال به داخل کشور ما می آورد. ب: بارشها بهطور کلی در سه دسته اصلی همرفتی، سیکلونی و ناهمواری تشکیل و طبقهبندی میشوند. ج: بارشهایی که شدت آنها کمتر اما مدت آنها بیشتر است، در وقوع لغزش مستعدتر از سیل هستند. د: توده هوای مرطوب ابتدا لازم است تا ارتفاع معینی بالا رفته و سرد شود تا به نقطهٔ اشباع برسد. ۱) از نظر زمان شکل گیری پدیدهها، مورد «د» پیش از مورد «الف» و پس از مورد «ب» تشکیل می شود. ۲) از نظر زمان شکل گیری پدیدهها، مورد «الف» پیش از مورد «ب» و پس از مورد «ج» تشکیل می شود. ۳) برای تشکیل مورد «ج» لازم است، ابتدا مورد «ب» و سپس موارد «الف» و «د» وجود داشته باشند. ۴) برای تشکیل موارد «ب» و «ج»، لازم است موارد «الف» و «د»، به طور کامل فراهم شده باشند.

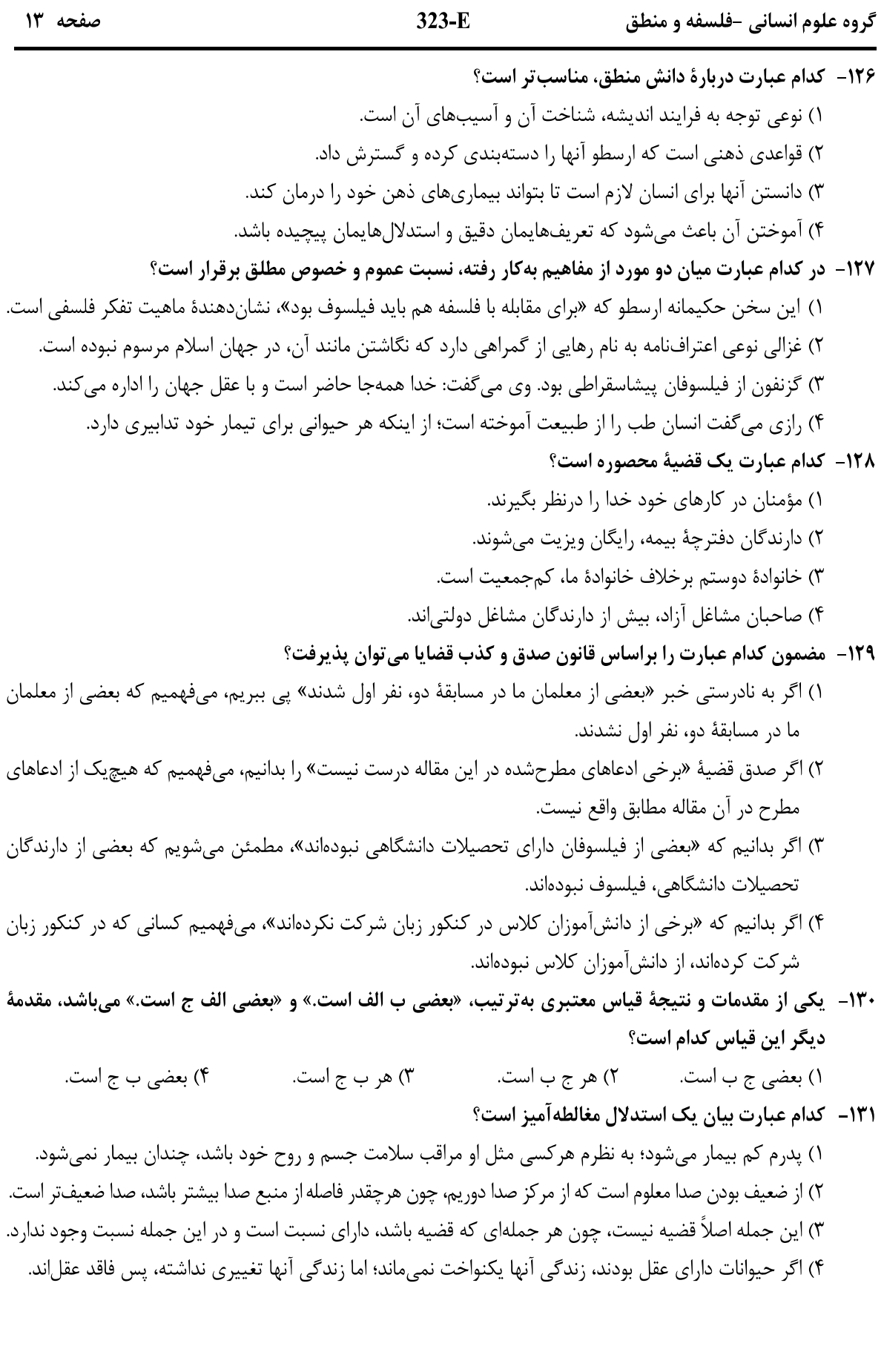

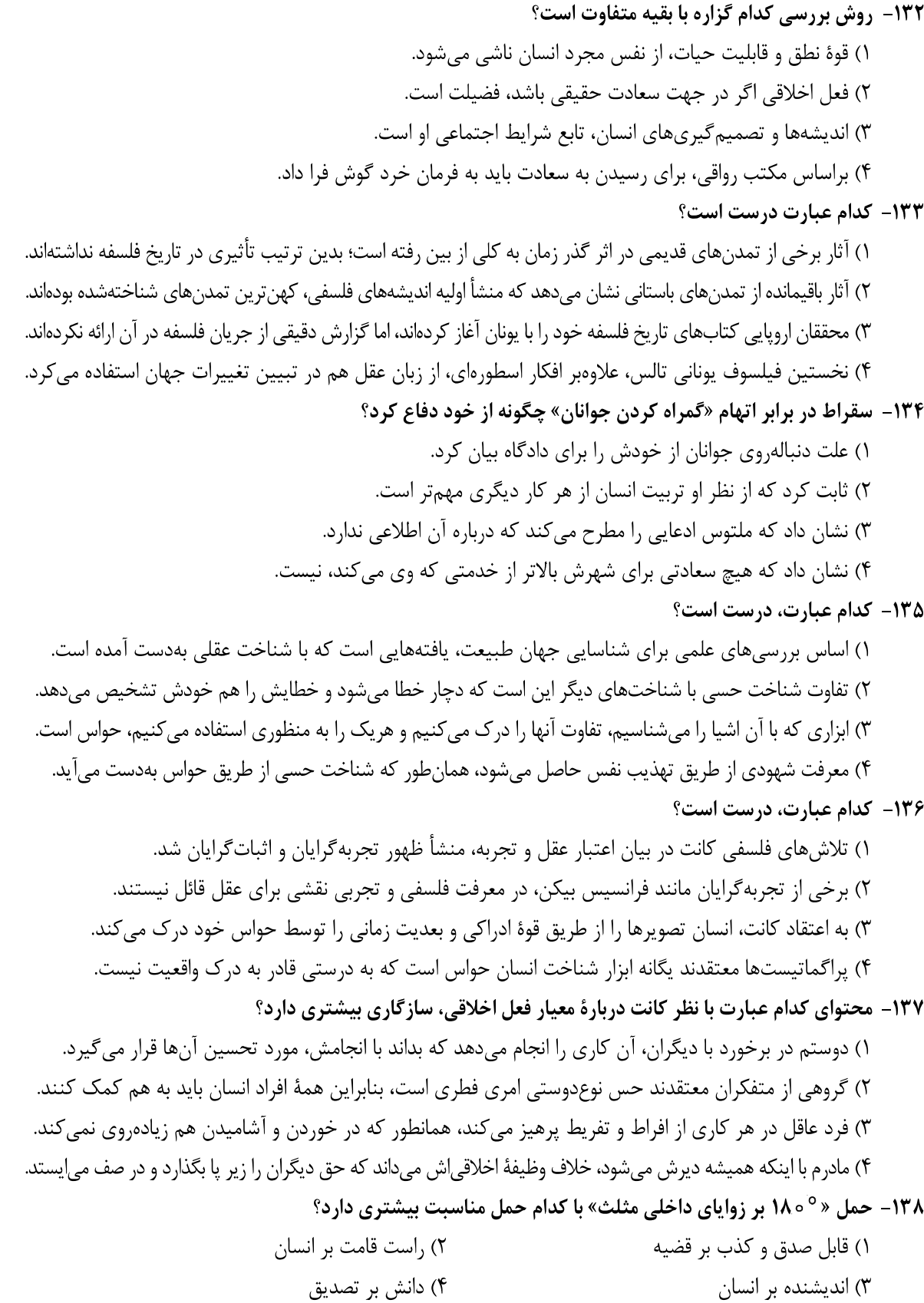

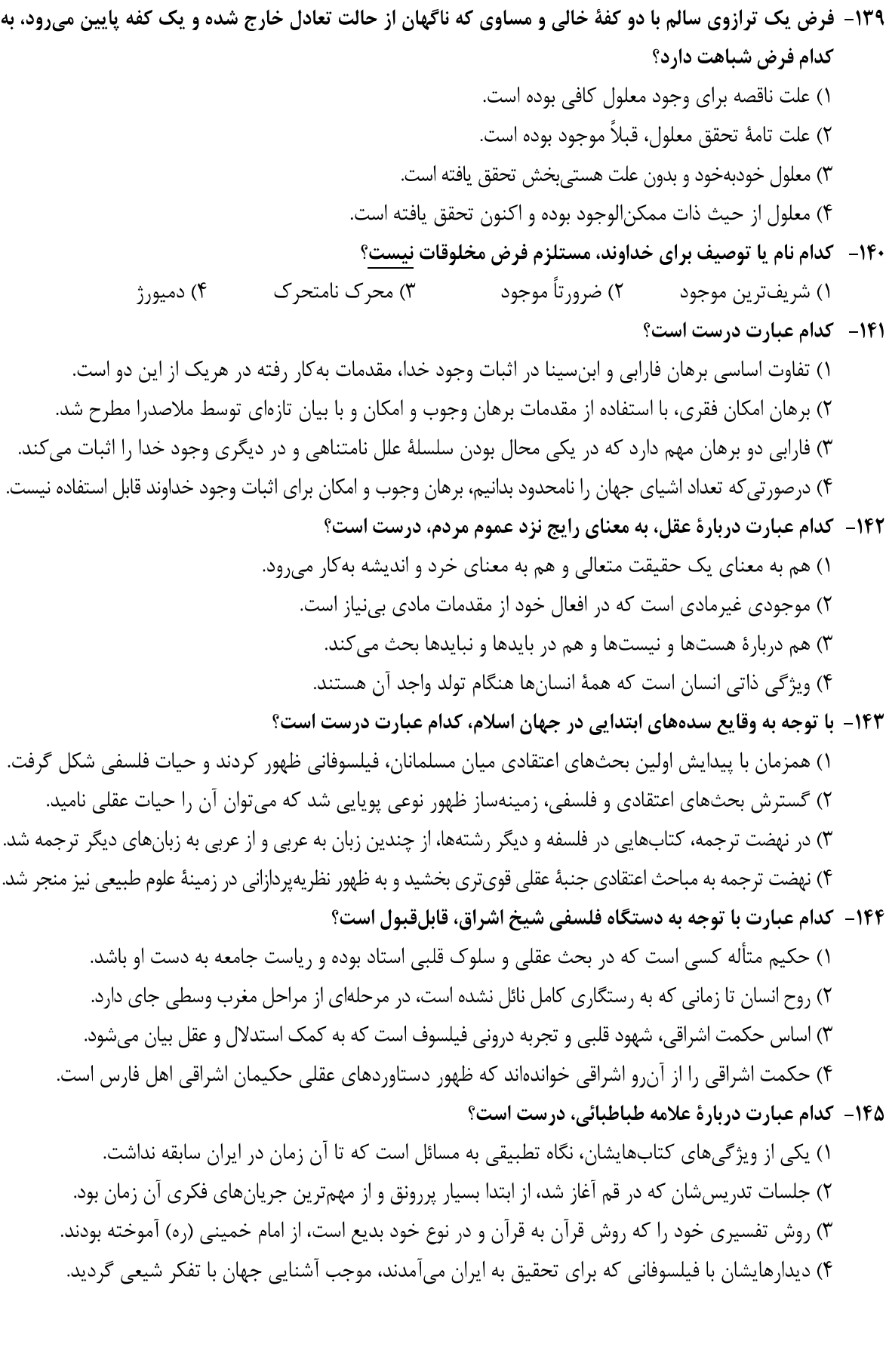

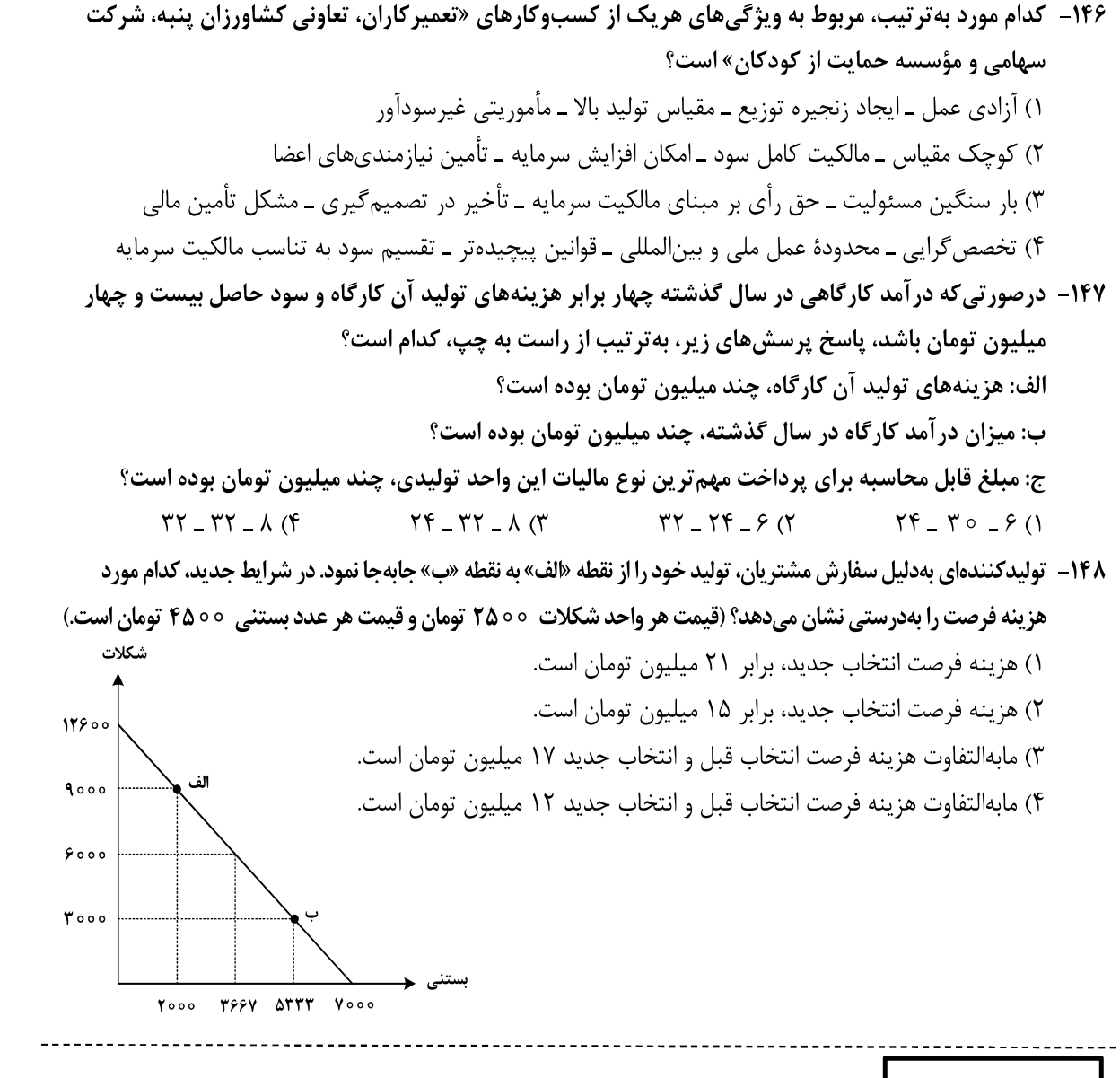

محل انجام محاسبات  $\Bigg|$ 

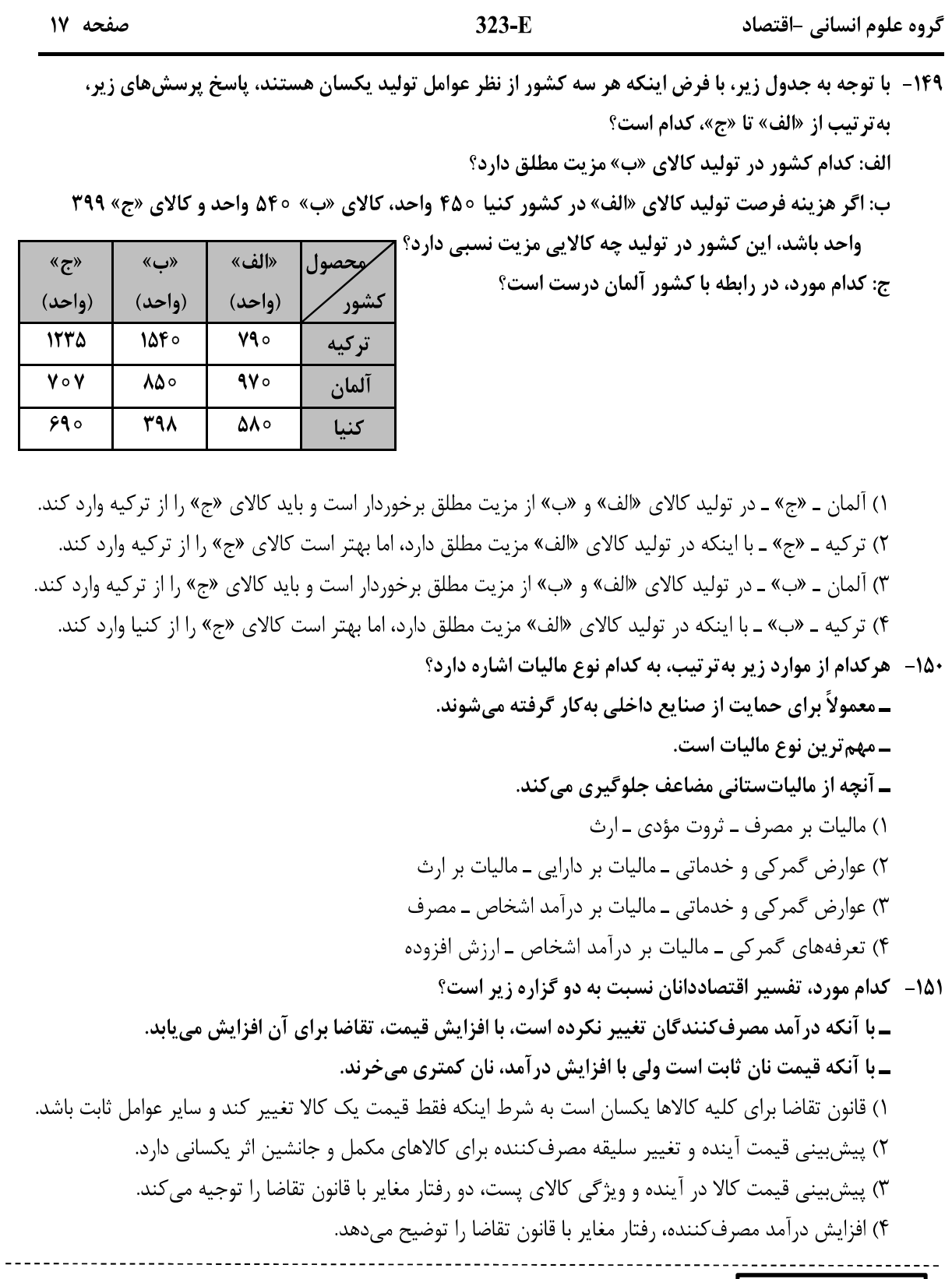

محل انجام محاسبات<br>۔

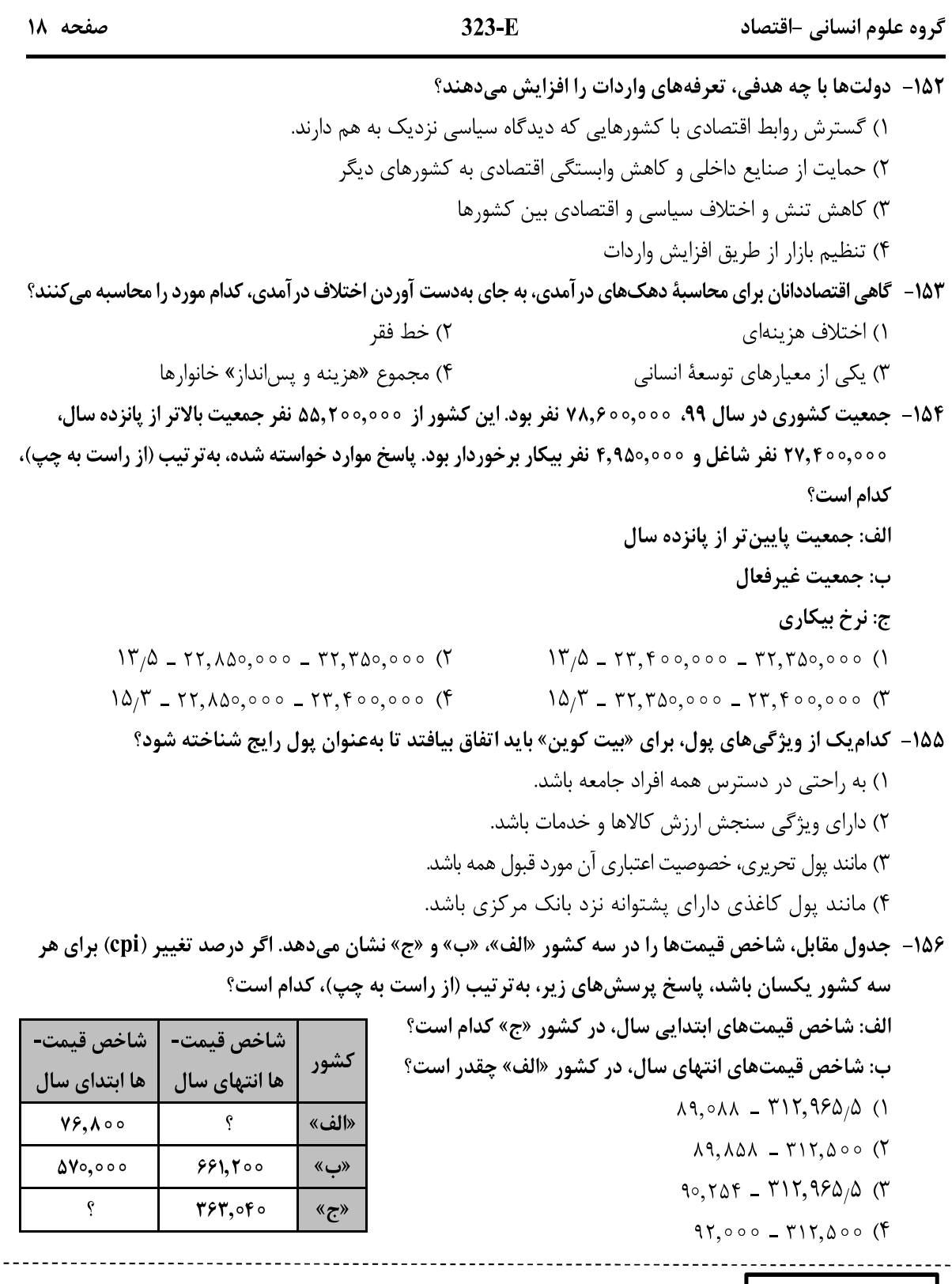

 $\Big|$  محل انجام محاسبات  $\Big|$ 

- ۱۵۷- فرض کنید تورم امسال ۳۲٪ بوده و هزینه تولید نیز به همین میزان افزایش یابد. درصورتی که تقاضا هیچ تغییری نکند و تولیدکنندگان بخواهند بدون تحمل زیان به فعالیت خود برای سال آینده ادامه دهند، کدام مورد دربارهٔ سود، درست است؟ ٢) نرخ سود افزایش مے یابد. ۱) نرخ سود کاهش می یابد.
	- ۴) نرخ سود تغییر نمی کند. ۳) میزان رقم سود تغییر نمی کند.
		- ۱۵۸- هریک از عبارتهای زیر، بهترتیب مربوط به کدام قسمت در جدول است؟ \_بهازای مدت زمان سپردهگذاری، به مشتری امتیاز دریافت وام تعلق میگیرد. \_نرخ سود این سپرده، تا پایان قرارداد تغییر نمیکند.
	- ـ نرخ سود این سپرده، می تواند همزمان با افزایش نرخ سود عمومی بانک0ا افزایش یابد.
	- ـ معمولاً مقدار حداقلی باید در این حسابها باشد، تا مشمول بستن قرارداد و دریافت سود گردد.
		- ١) «و» \_ «ج» \_ «د» \_ «الف»
		- ۲) «و» ـ «ب» ـ «د» ـ «هـ»
		- ۳) «د» ـ «ب» ـ «و» ـ «ج»
		- ۴) «د» \_ «ج» \_ «و» \_ «الف»

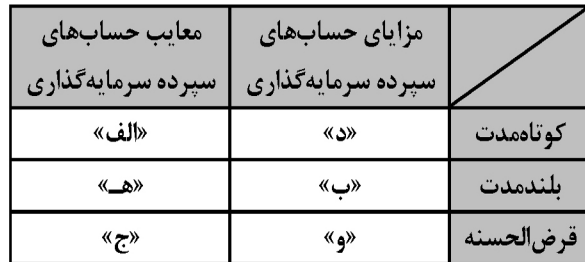

 $FA,000 - FF,000 - YF0 (Y)$ 

۱۵۹- فردی تعداد ۲۵۰۰ برگه سهام شرکتی را خریداری کرد. بعد از شش.ماه کل سهام را به مبلغ ۱۶۰ میلیون فروخت و به میزان ۴۰ میلیون سود کرد. پاسخ پرسشهای زیر، بهترتیب (از راست به چپ)، کدام است؟ (قیمت به تومان میباشد.) الف: مبلغ سرمایهگذاری، چند میلیون تومان بوده است؟

ب: قیمت اسمی هر برگه سهام، کدام است؟

ج: قیمت بازاری هر برگه سهام، چقدر است؟

 $94,000 - 110$ 

- $f(5,000 70,000 170)$  $95,000 - 51,000 - 170$  (
- ۱۶۰ برای خرید لباس، معیارهای «عملکرد، هویت، نیاز، کیفیت و زیبایی» را درنظر بگیرید. کدامیک از معیارها برای هریک از افراد زیر، ضروری است؟ «کارمند بخش بازرگانی، راهنمای تور گردشگری، پزشک و پرستار بیمارستان، لباس راحتی در منزل»
	- ۲) نیاز ــ کیفیت ــ زیبایی ــ عملکرد ۱) زیبایی ـ هویت ـ عملکرد ـ نیاز ۴) کیفیت ـ عملکرد ـ هویت ـ زیبایی ۳) عملکرد ـ زیبایی ـ کیفیت ـ هویت

محل انجام محاسبات